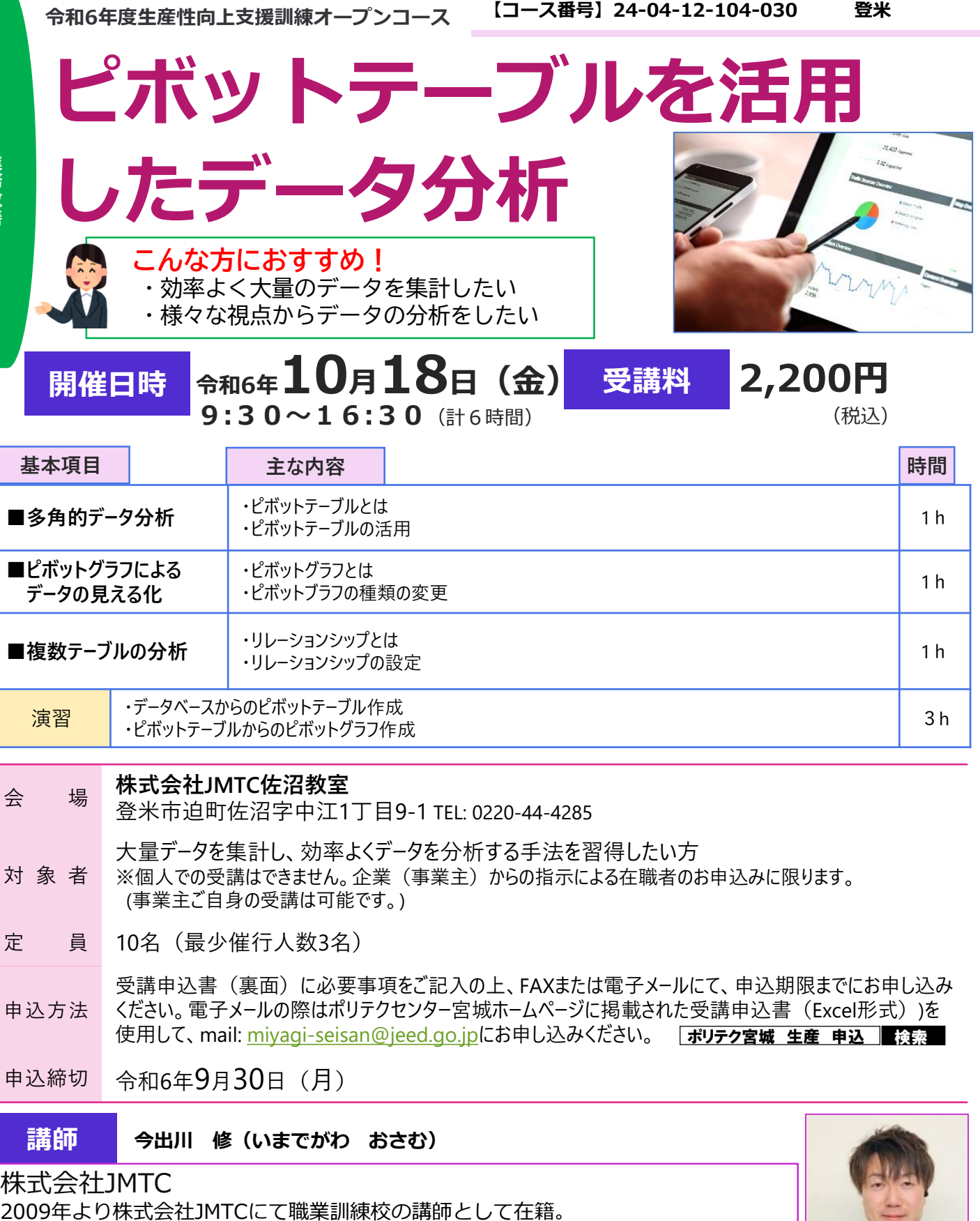

主にOfficeソフトの操作やキャリアデザインといった講座を実施する一方で、 宮城県内における求職者・在職者向けにむけた、各種ビジネススキルに関する セミナーの講師経験多数

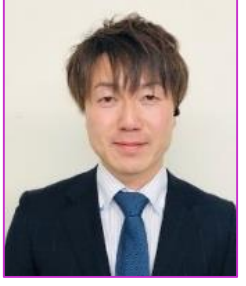

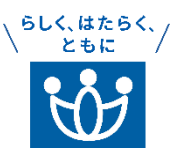

**I T 業 務 改 善**

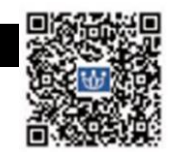

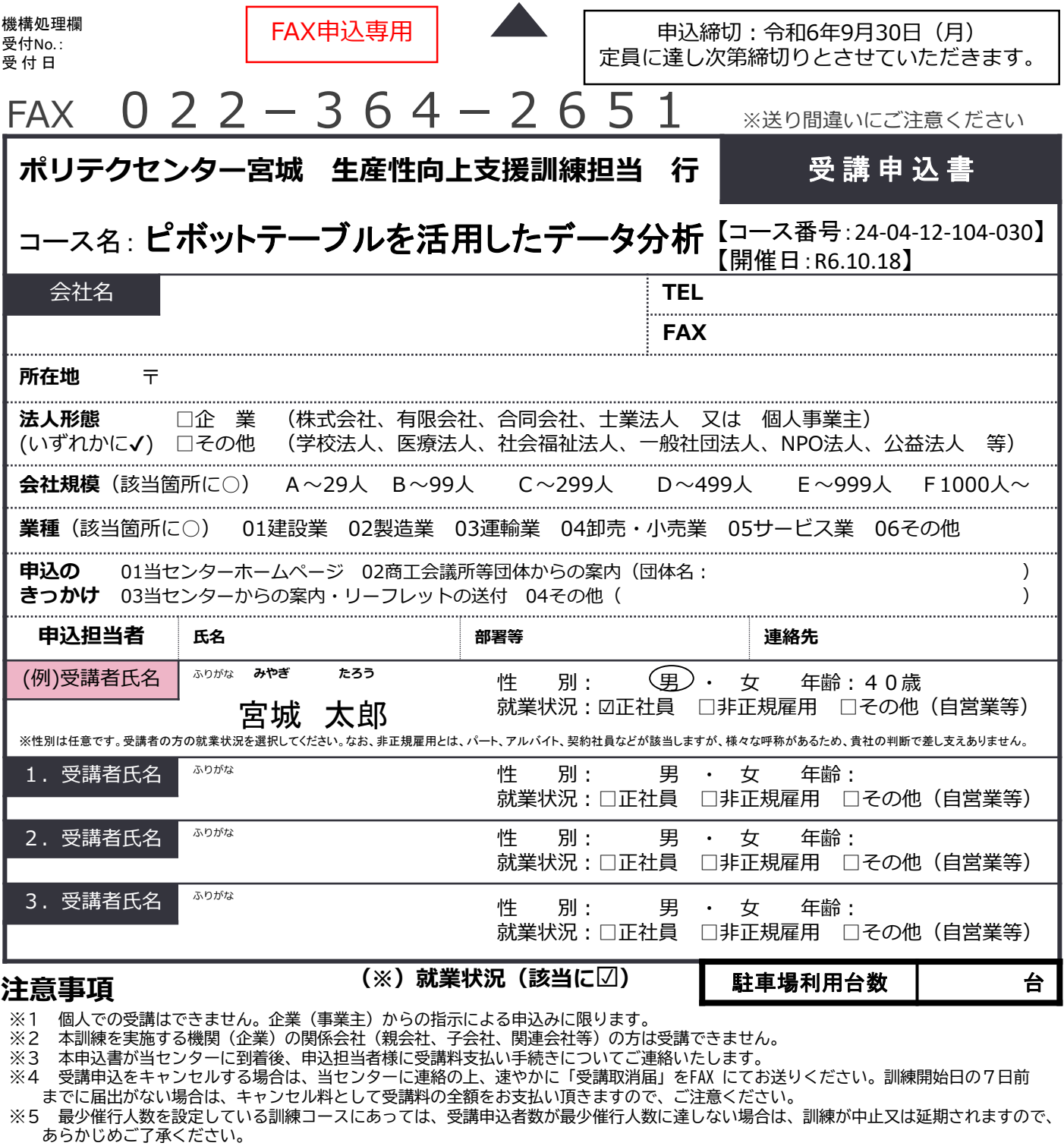

- ※6 訓練実施状況の確認等のため、訓練中に写真撮影を行う場合がありますので、あらかじめご了承ください。
- ※7 受講者を変更又は追加したい場合は、当センターに連絡の上、指示に従って手続きを行ってください。
- ※8 受講取消(キャンセル)・受講者変更に係る様式はポリテクセンター宮城ホームページにてご確認ください。

## ポリテク宮城 生産 申込 検索

## **研修会場のご案内 JMTC 佐沼教室**

宮城県登米市迫町佐沼字中江1丁目9-1 TEL: 0220-44-4285 ※受講者用無料駐車場あり

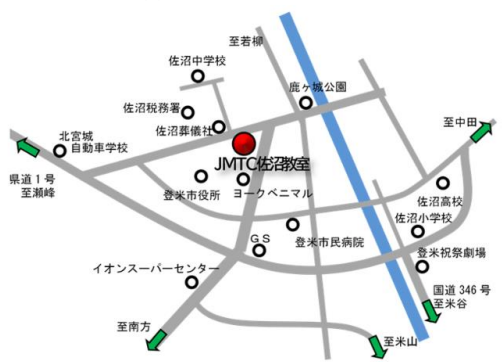

## **【当機構の保有個人情報保護方針、利用目的】**

- 1. 独立行政法人高齢・障害・求職者雇用支援機構は「個人情報の保護に関する法律」(平成15年法律第57号)を遵守し、保有個人情報を適切 に管理し、個人の権利利益を保護いたします。
- 2. ご記入いただいた個人情報については、訓練の実施に関する事務処理(訓練実施機関への提供、本訓練に関する各種連絡、訓練終了後のアン ケート送付等)及び業務統計に使用するものであり、それ以外に使用することはありません。